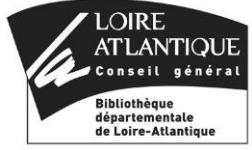

# **[RE]INFORMATISATION DE LA BIBLIOTHEQUE : XXXXX CAHIER DES CHARGES**

# **I. OBJET DE LA CONSULTATION**

La commune de XXXX souhaite  $[r\acute{e}]$ informatiser sa bibliothèque municipale au cours de l'année 200X.

La proposition comprendra la fourniture, l'installation et la mise en ordre de marche d'un système de gestion de bibliothèque.

L'objet de la consultation comprend également ou ne comprend pas la fourniture du matériel informatique.

L'objet de la consultation comprend également ou ne comprend pas la fourniture d'un accès au catalogue par internet pour le public (OPAC Web).

La société prestataire devra également proposer une assistance au démarrage sur site, comprenant la formation du personnel, le paramétrage du système et l'aide à la saisie initiale du fonds ou la récupération des données.

Indiquer ici si la collectivité a des préférences ou des impératifs en matière de mode d'hébergement. La BDLA préconise de privilégier des applications Full Web hébergées entièrement (module professionnel + catalogue en ligne) par le fournisseur SAUF si la connexion internet est de mauvaise qualité (déconnexions intempestives).

L'informatisation a pour objectif :

- de proposer au public un service performant: prêt rapide et fiable, recherche documentaire simple et efficace, réservations de documents.
- de donner à l'équipe un outil de gestion efficace, utilisable par des professionnels comme par des bénévoles : prêt rigoureux, catalogage rapide et guidé, localisation des documents, disponibilité pour les lecteurs.
- de garantir aux élus une gestion rationalisée et simple, la fiabilité des services proposés au public, donc l'image de marque de la bibliothèque.

Le système proposé devra présenter tous les avantages de la standardisation et être conforme aux normes en vigueur, tant sur le plan informatique que bibliothéconomique et totalement compatible avec le système de la Bibliothèque Départementale de prêt (Aloes).

II devra en outre être suffisamment souple pour s'adapter à l'évolution des collections et des besoins de la bibliothèque.

Les besoins techniques particuliers nécessaires à l'installation du système (climatisation, alimentation électrique, câblages, onduleur, configuration du serveur et des postes clients…) devront être précisés par la société prestataire.

# **II. PRESENTATION DE LA COMMUNE**

Membre de la communauté de communes de XXXXX , XXXXX est une commune de XXXXX habitants.

[Éventuellement présentation succincte de la commune]

#### **Présentation de la bibliothèque :**

Un XXXXX est chargé du fonctionnement et de la tenue des permanences d'accueil du public en semaine XXXXX bénévoles assurent à tour de rôle les permanences et aident à l'équipement des livres et leur conservation.

Le fonds est actuellement composé de XXX ouvrages, la Bibliothèque Départementale de Carquefou laissant un dépôt d'environ XXX documents partiellement renouvelés tous les 4 mois.

Le fonds est composé de livres, revues, CD, DVD, Cédéroms.

La bibliothèque est desservie par la Bibliothèque Départementale de Loire-Atlantique. Elle doit donc pouvoir intégrer les notices des documents en dépôt : livres, vidéos, documents sonores.

La bibliothèque intégrera progressivement à son catalogue, à chaque passage du bibliobus de la BDLA (3 fois par an), les notices bibliographiques ainsi que les données d'exemplaires d'environ 400 documents. La BDLA sera également susceptible de procéder à des prêts de longue durée, de quelques centaines à un millier de documents pour une durée de plusieurs années avec des restitutions partielles successives.

XXX sont inscrits à la bibliothèque qui réalise XXX prêts par an.

# **III. FONCTIONS A INFORMATISER :**

# **Gestion bibliographique :**

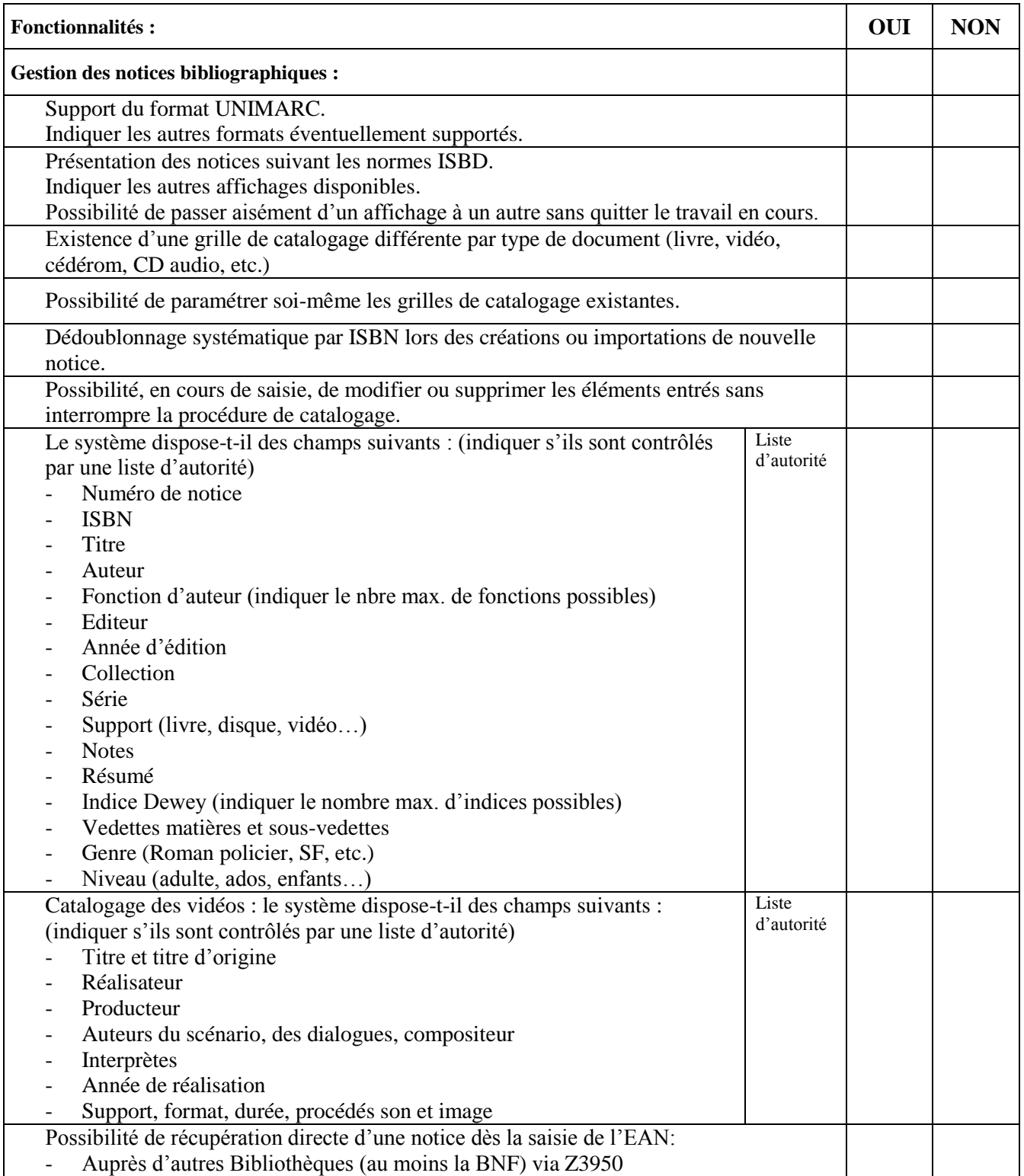

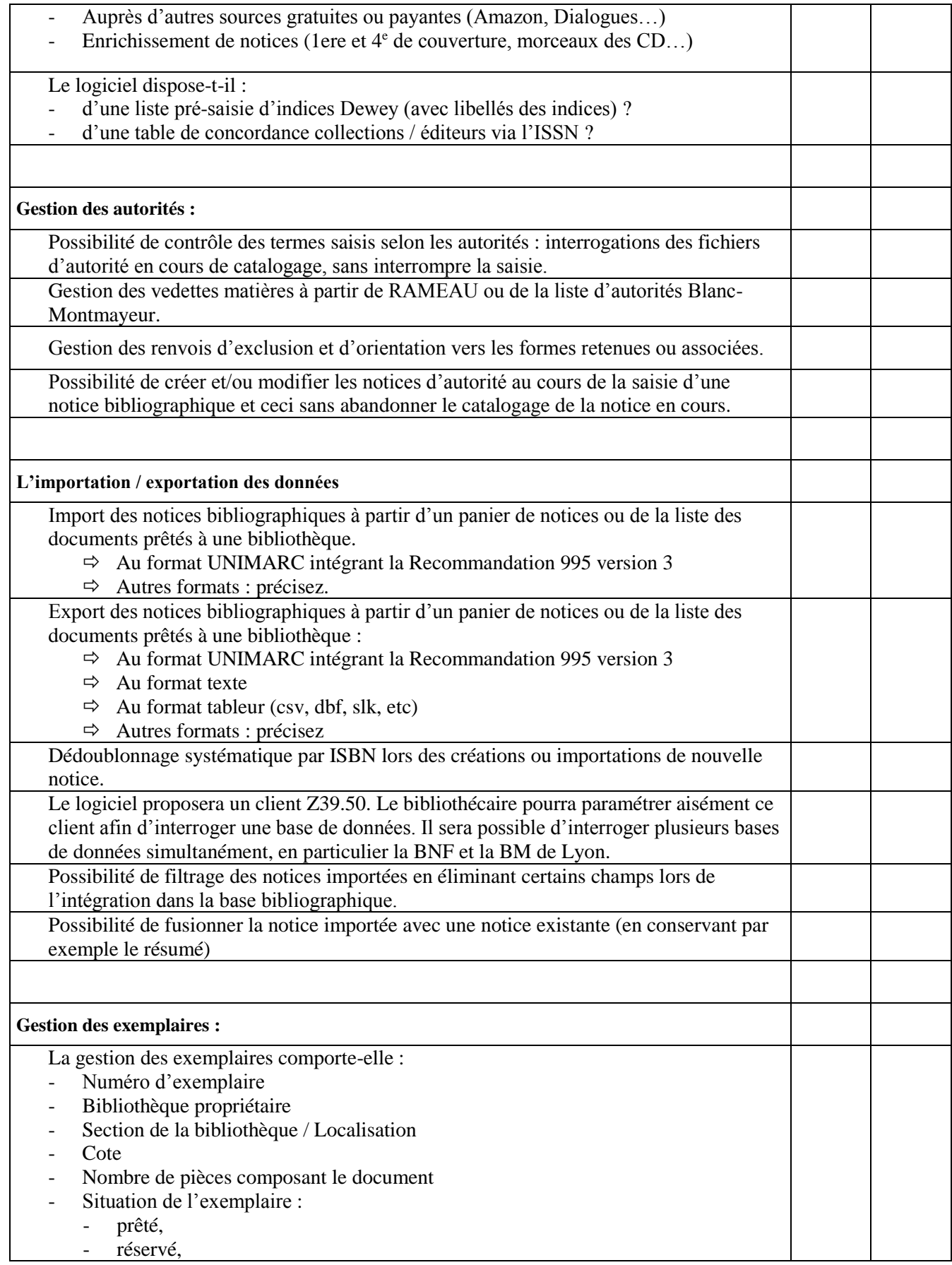

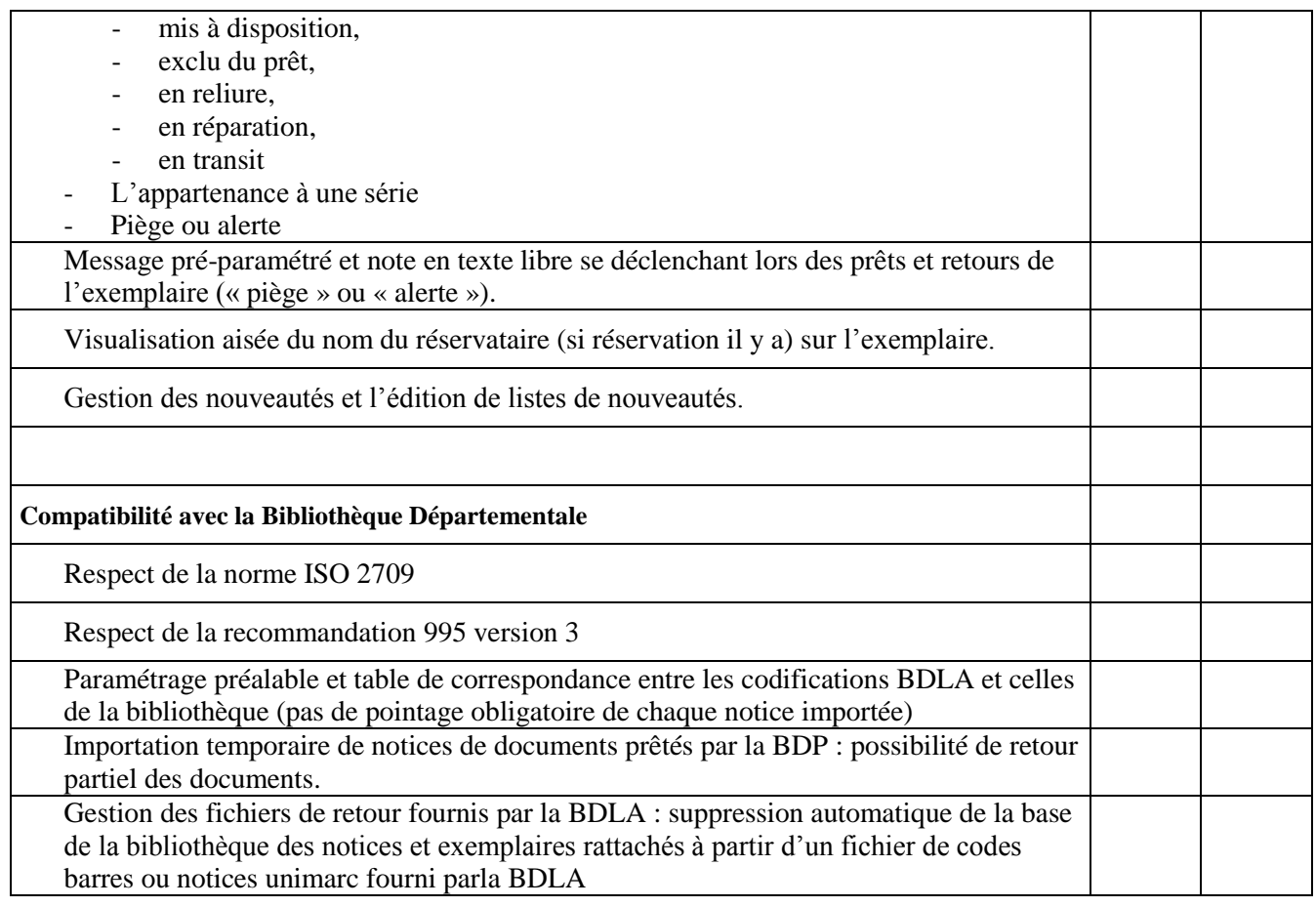

# **Gestion des périodiques :**

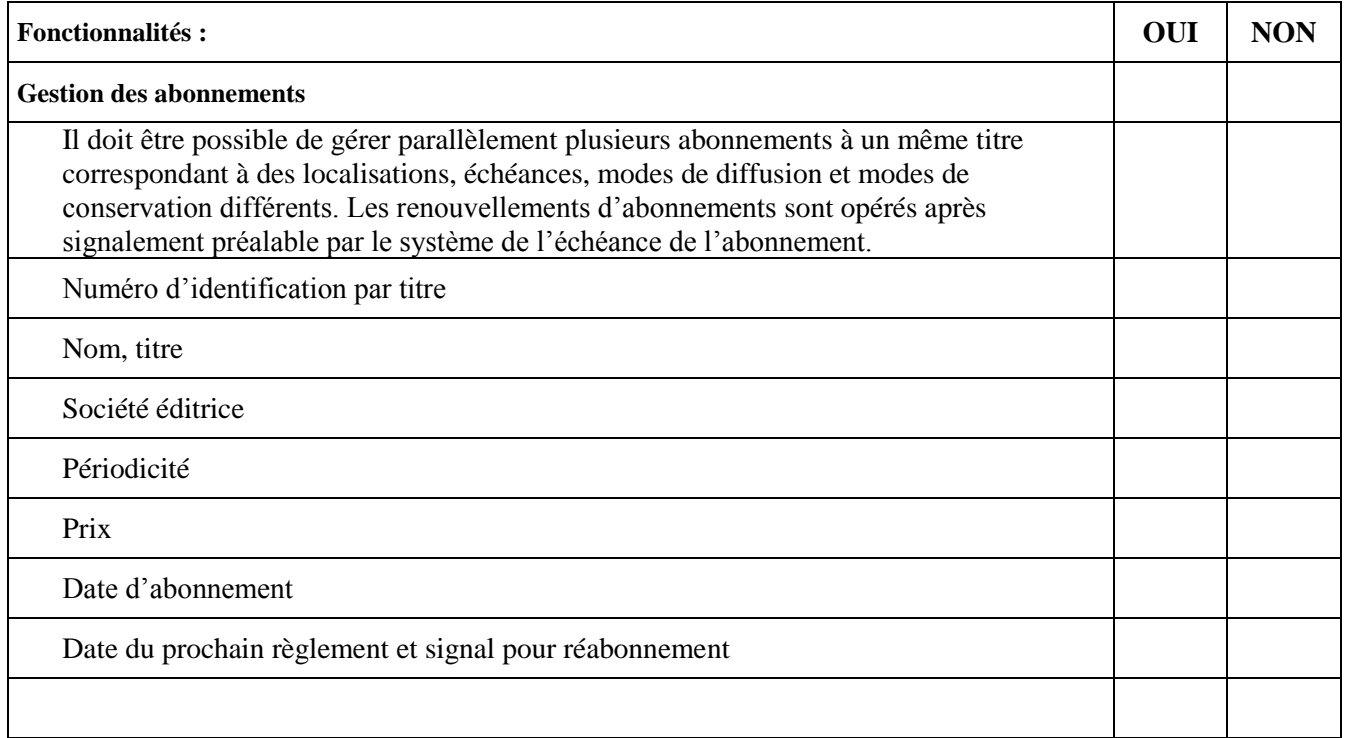

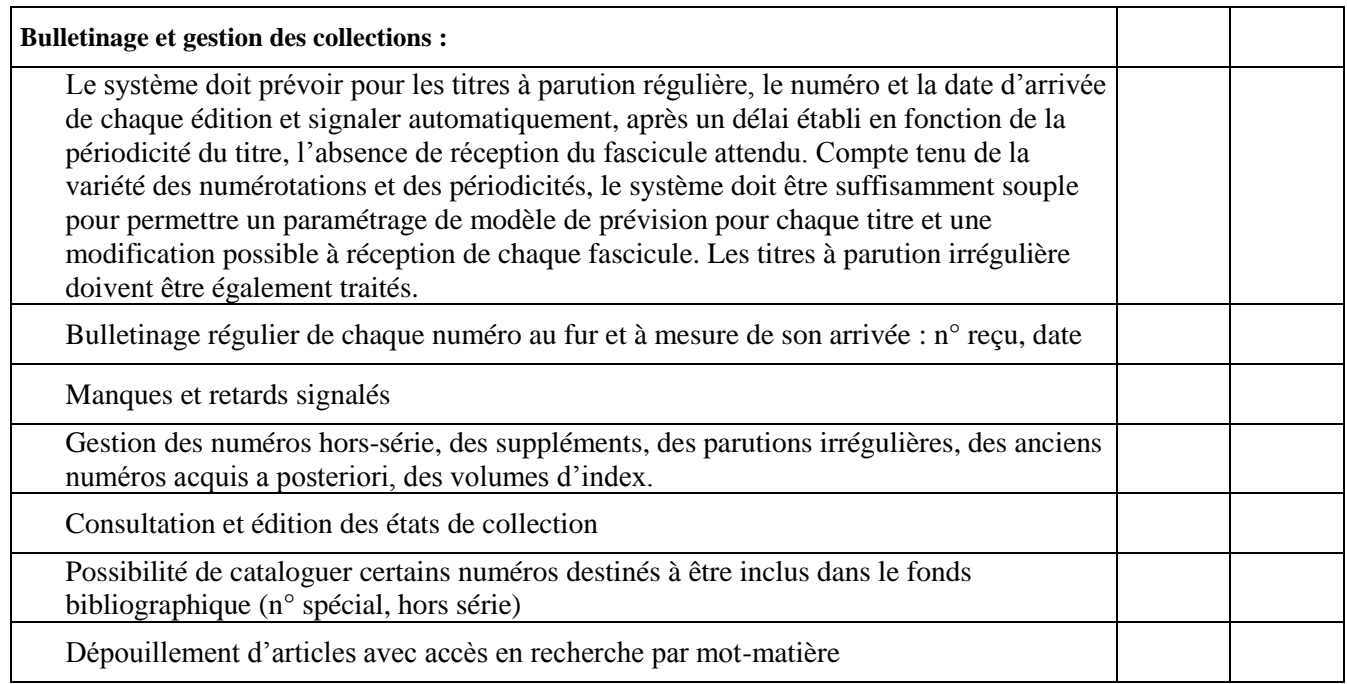

# **Gestion de la circulation des documents :**

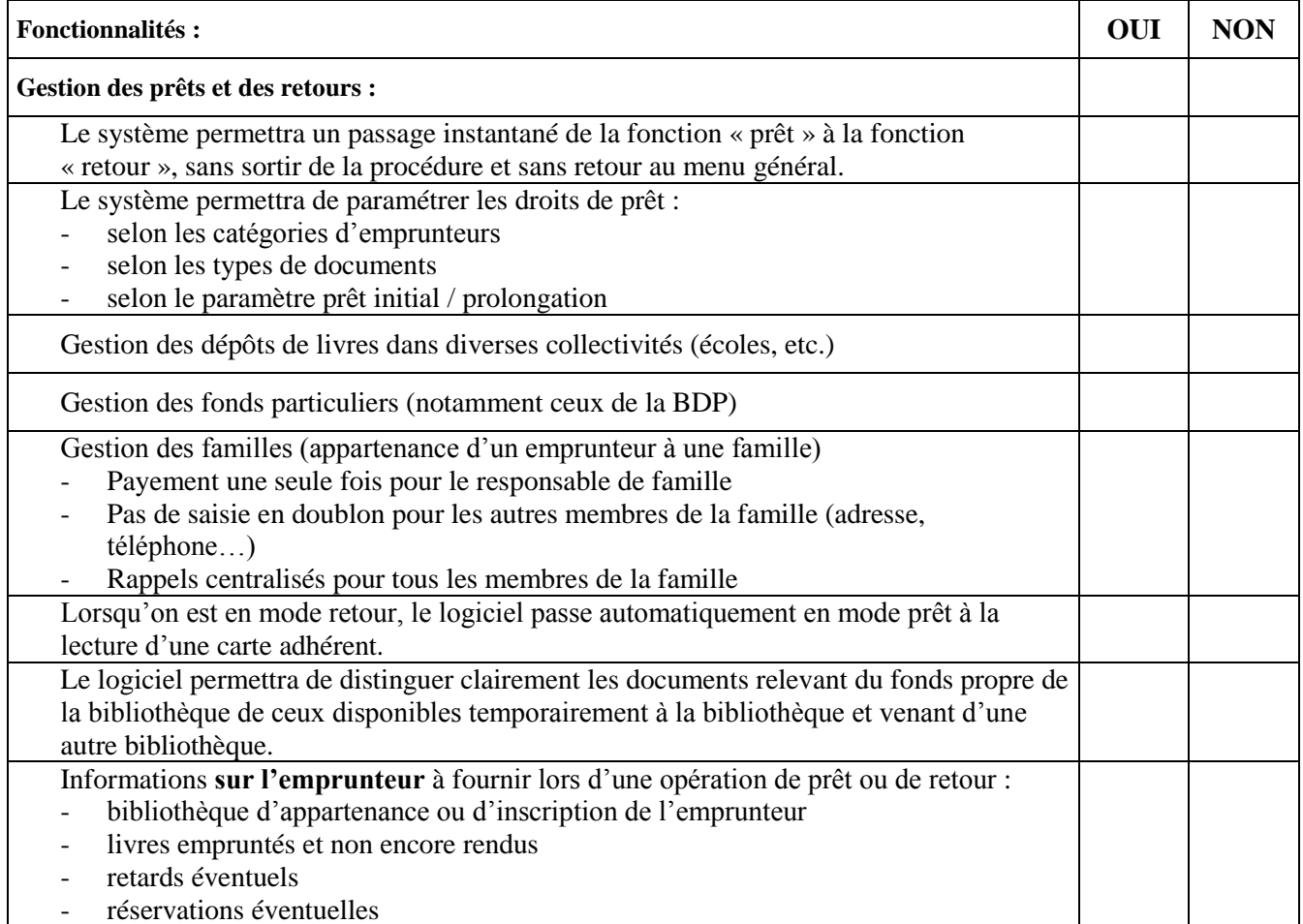

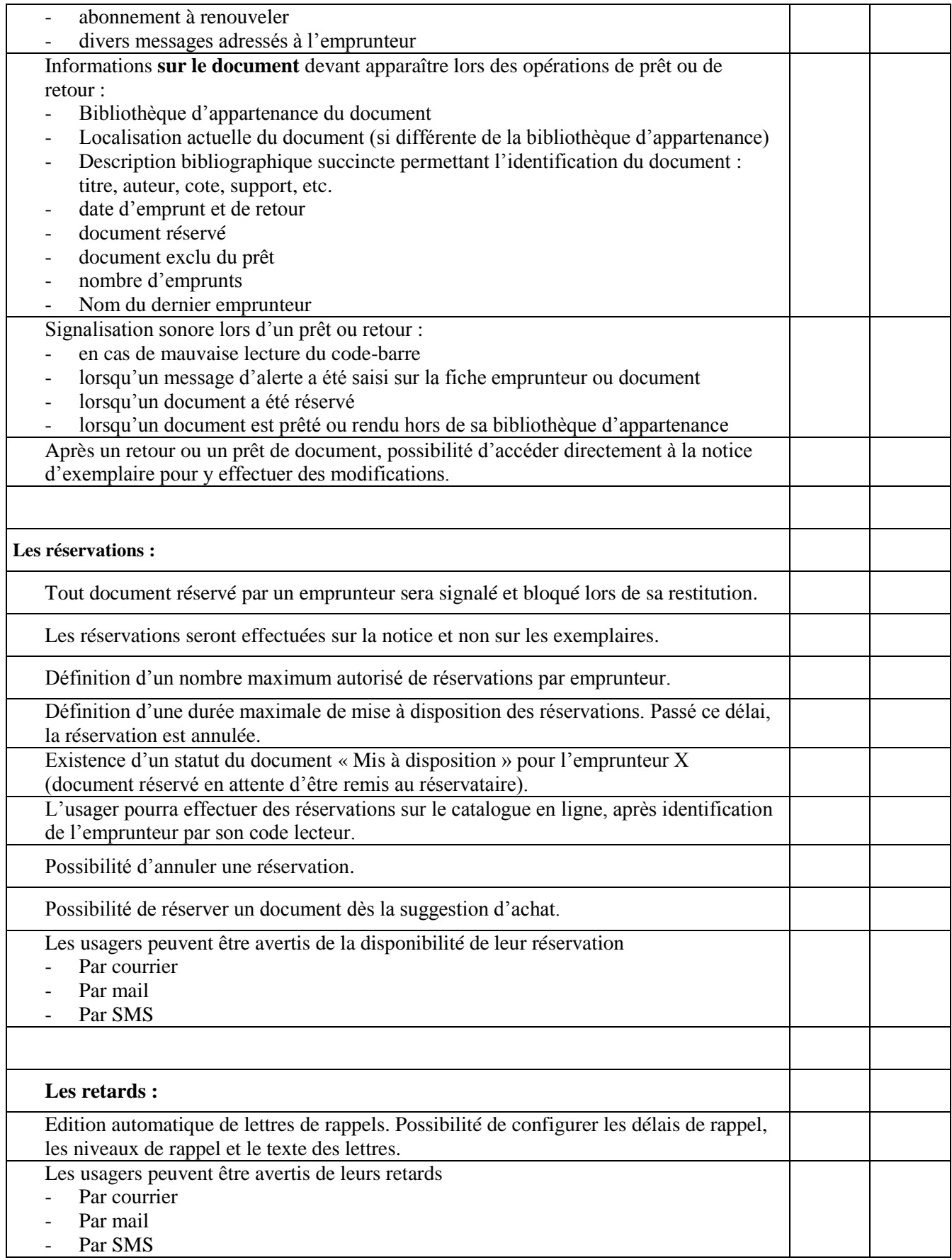

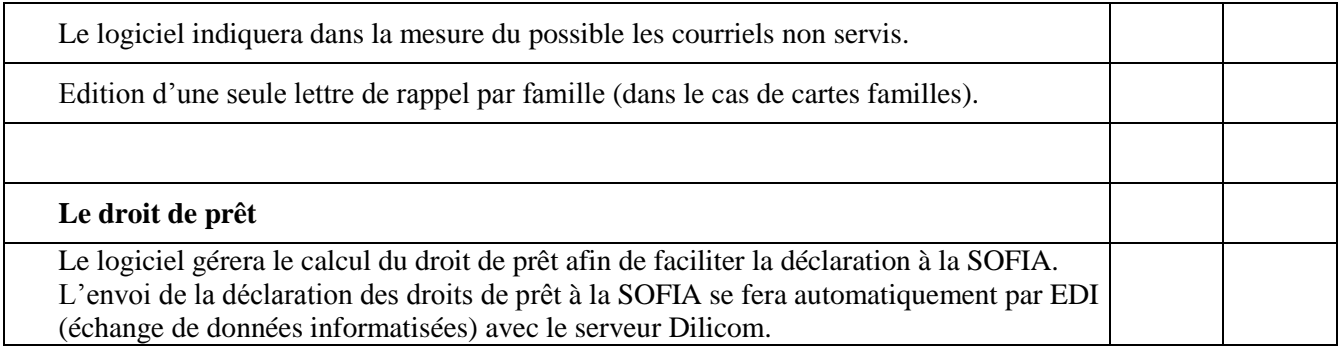

# **Gestion des emprunteurs :**

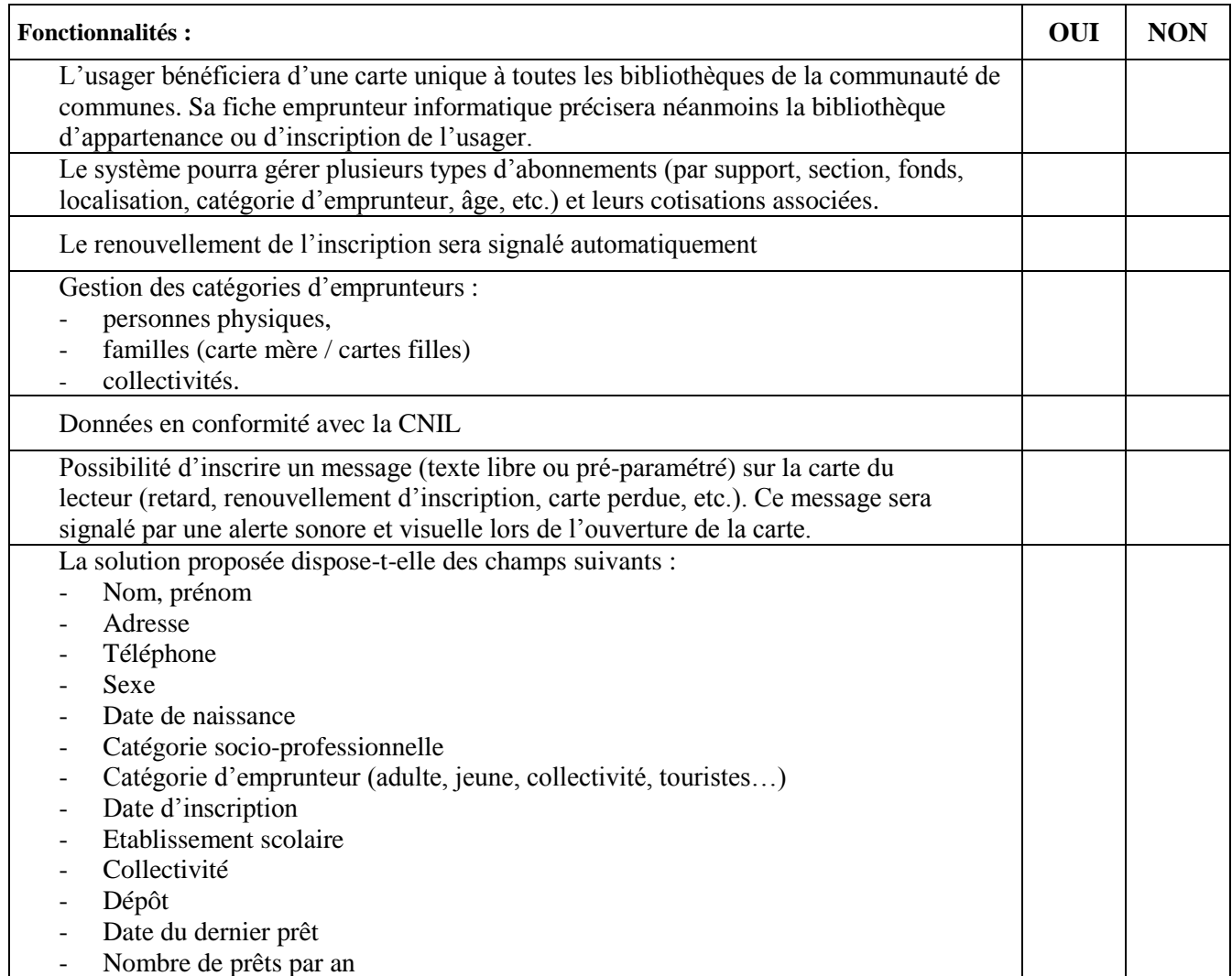

# **Gestion de la recherche documentaire :**

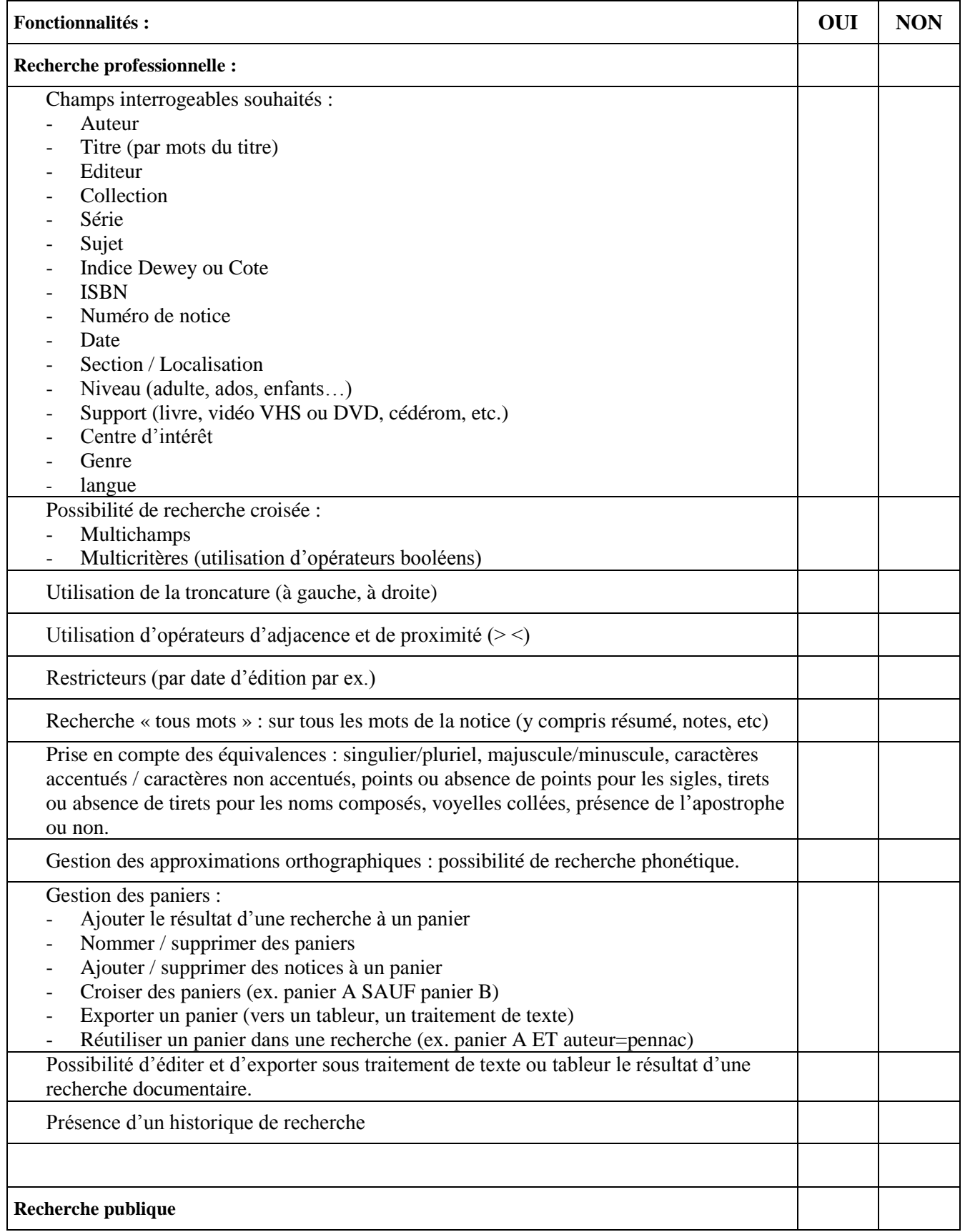

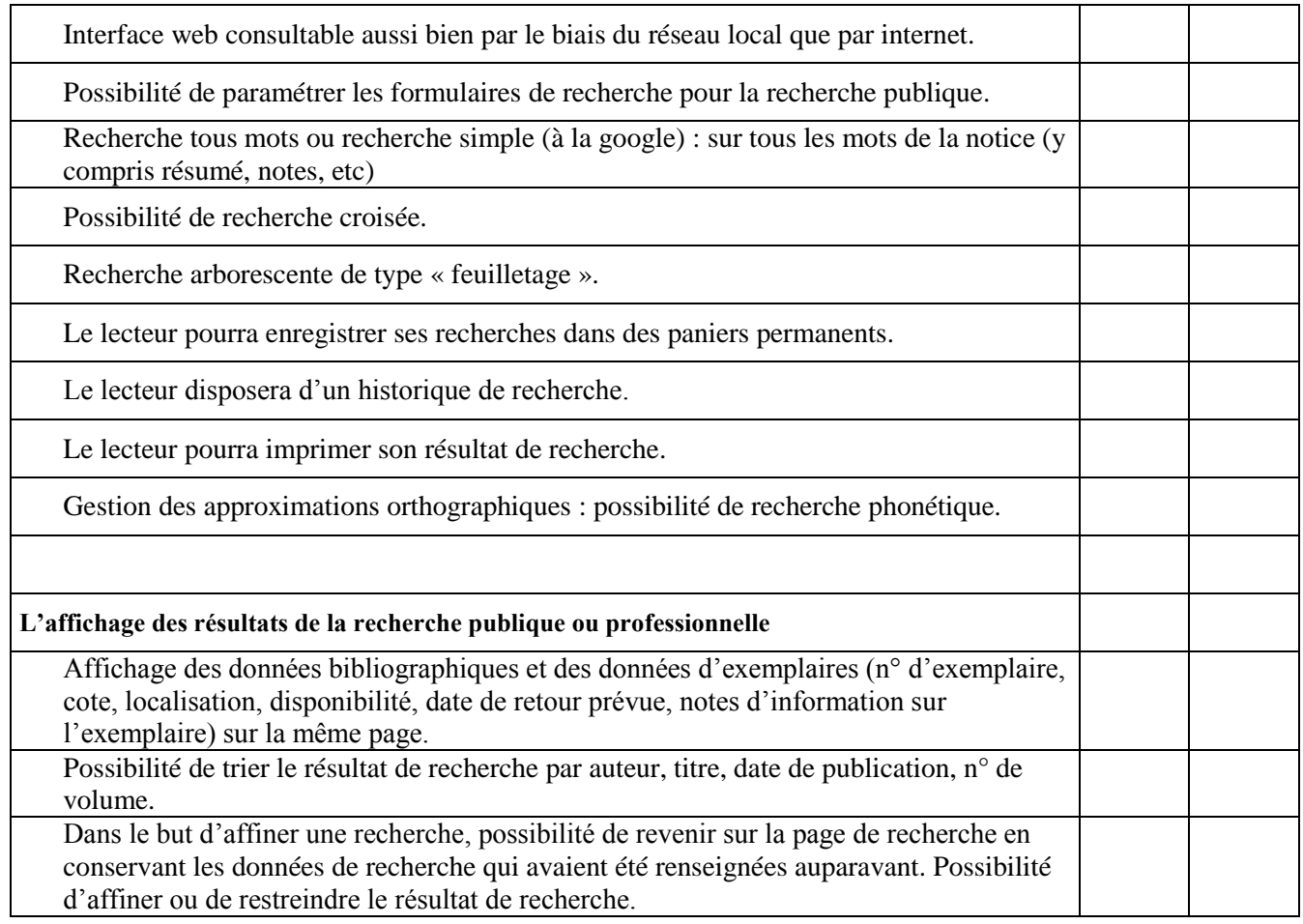

### **Gestion des collections :**

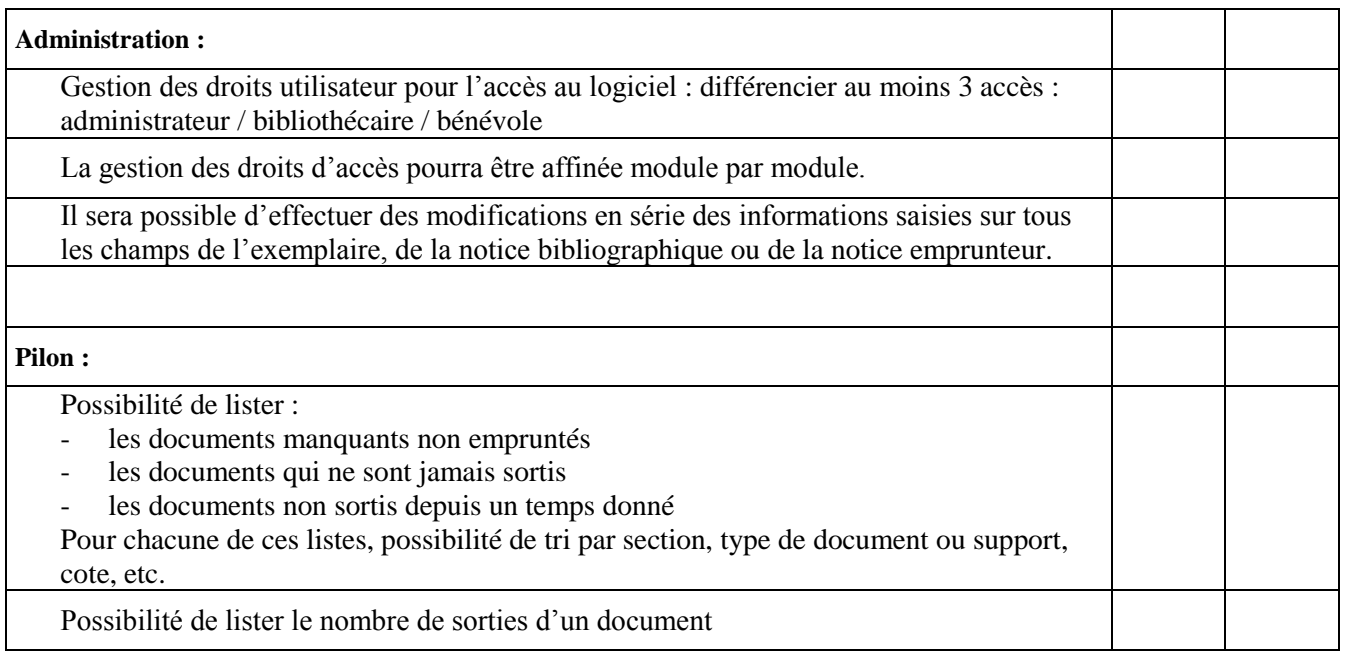

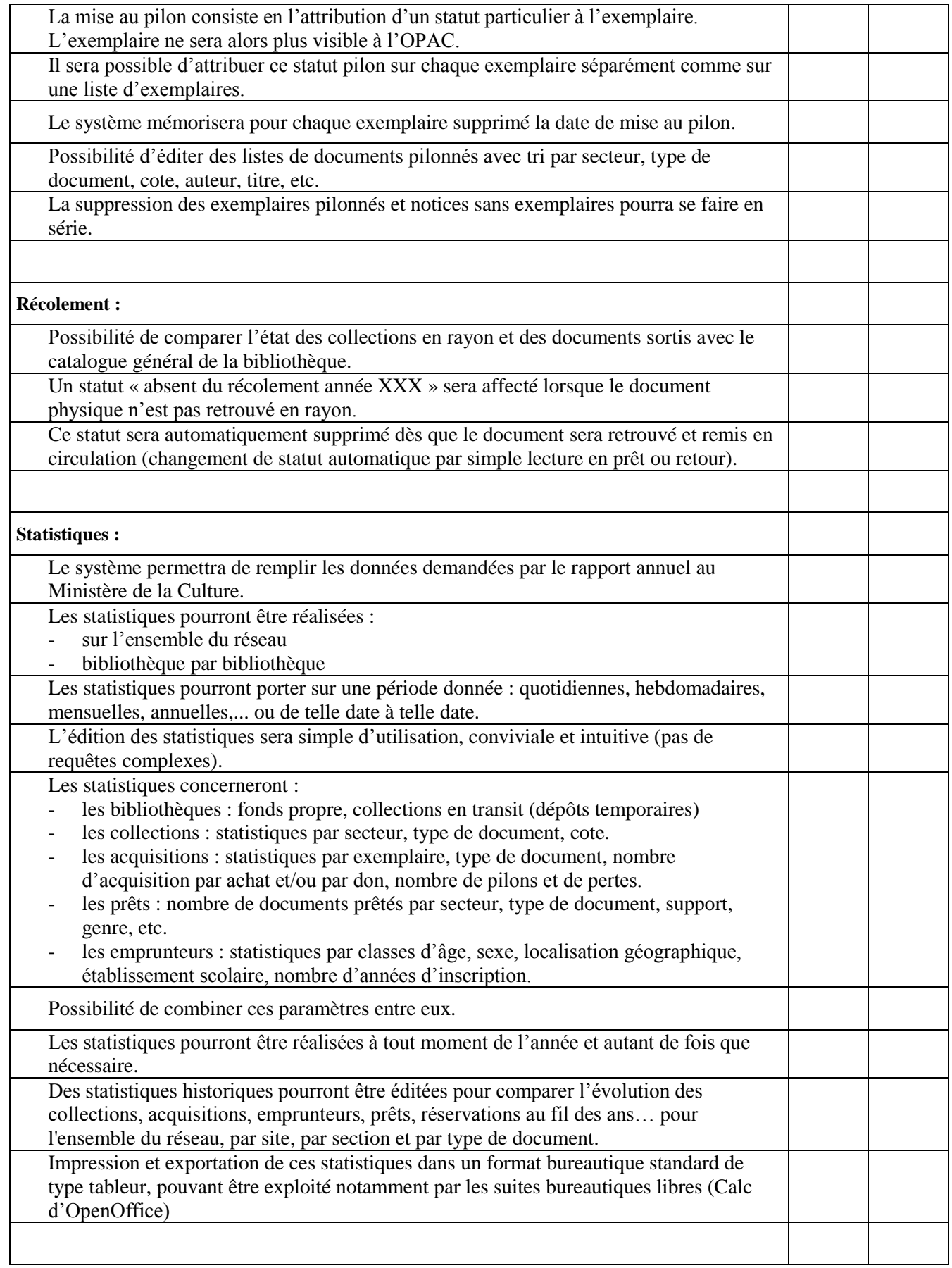

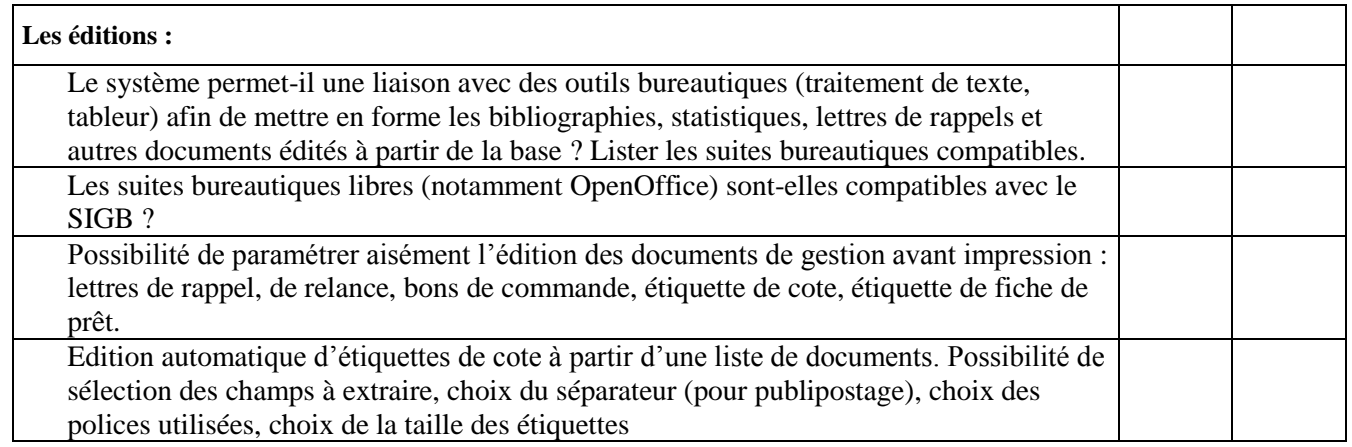

# **EN OPTION (selon les besoins de la bibliothèque) :**

# **1. Gestion des acquisitions :**

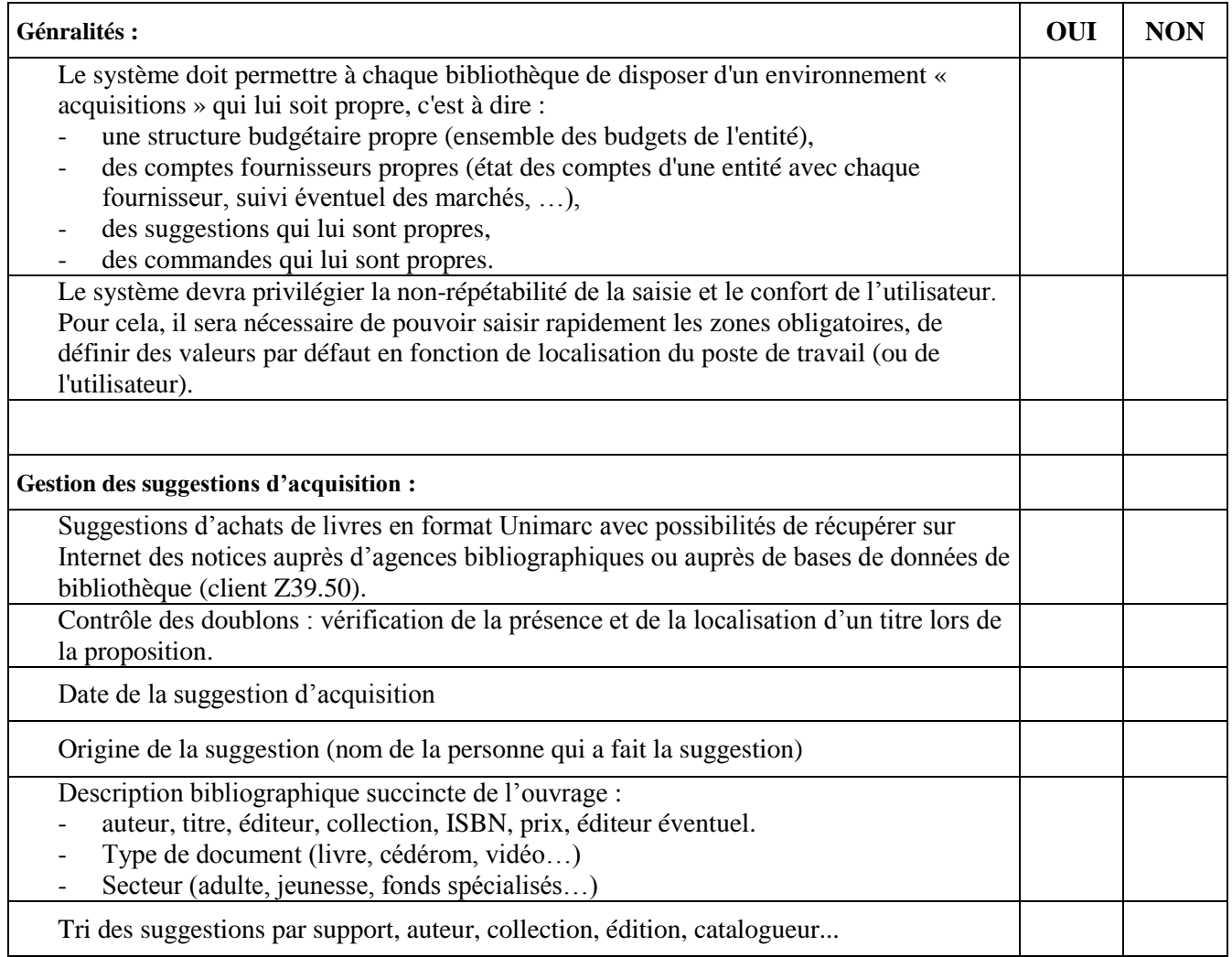

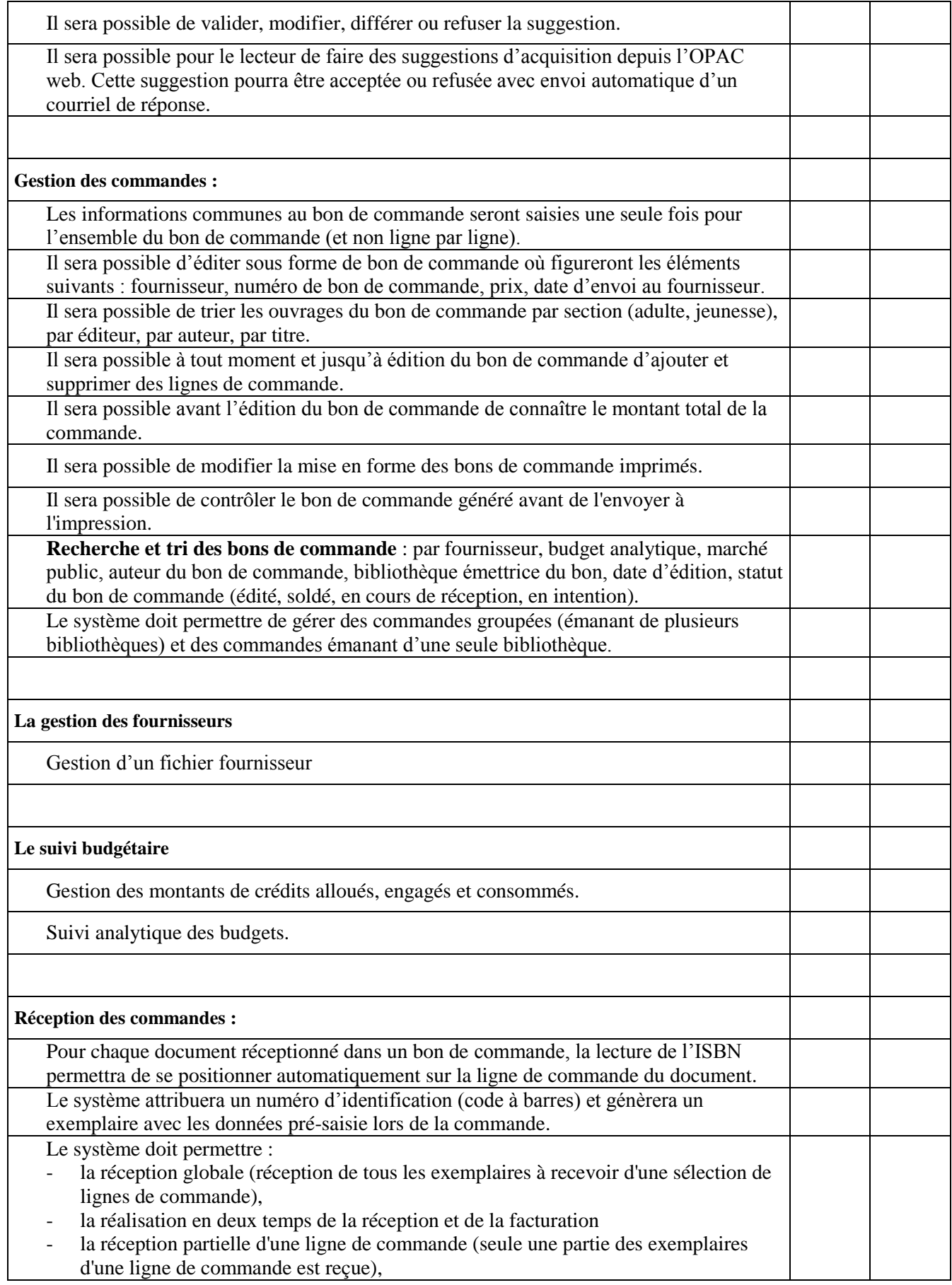

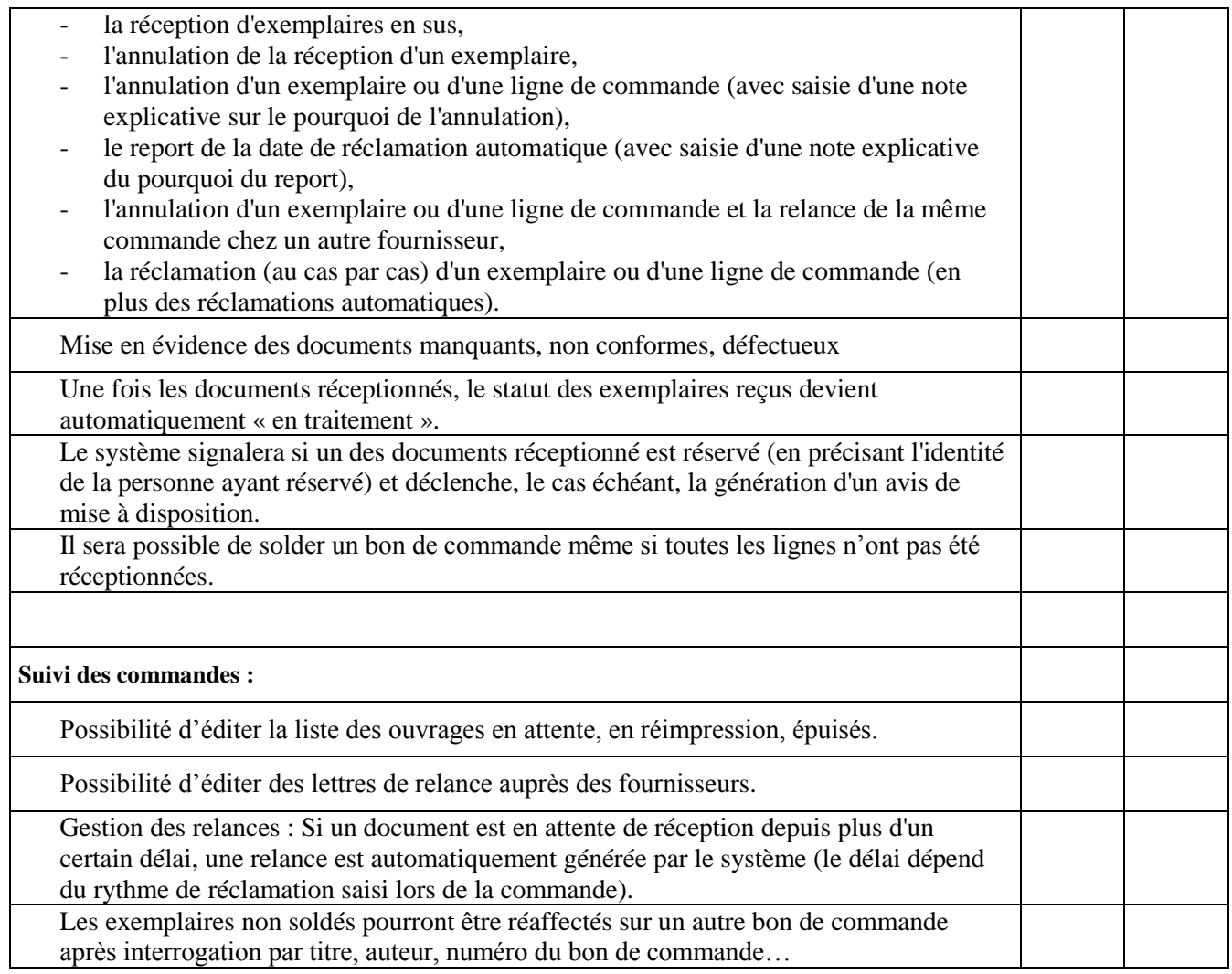

# **2. Mise en ligne du catalogue et fonctionnalités du catalogue en ligne :**

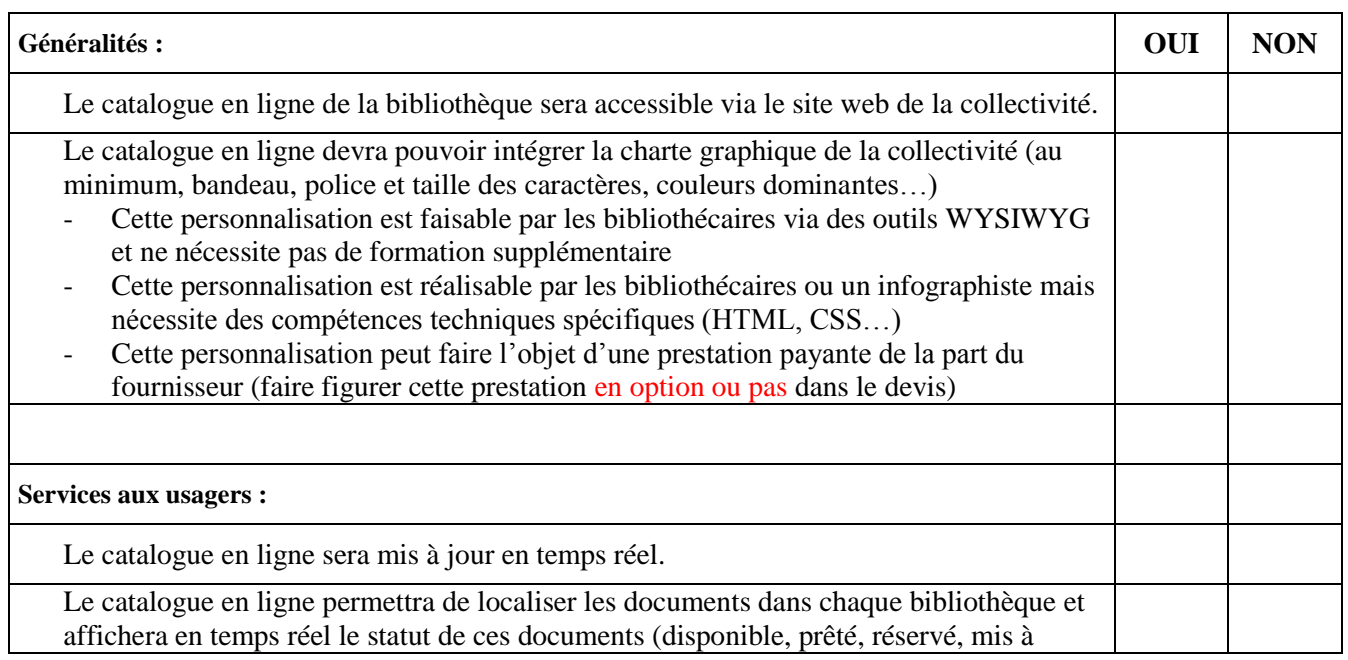

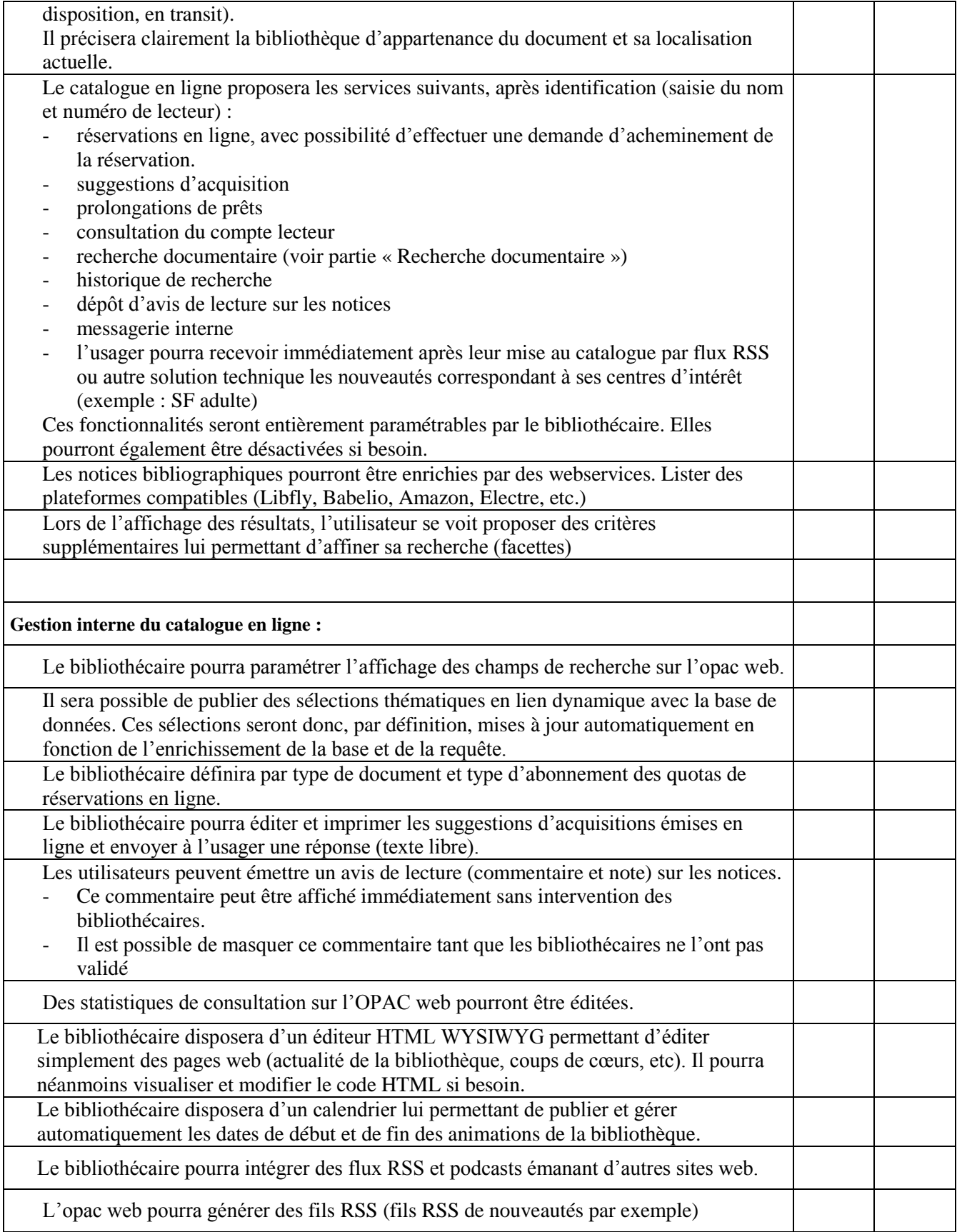

# **IV. SERVICES ASSOCIES :**

### **1. La reprise des données [si réinformatisation] :**

La bonne exécution de la migration et du « basculement » des données est un élément clé du projet d'informatisation.

Elle sera réalisée par la société chargée de la fourniture et de l'installation du nouveau système intégré de gestion de bibliothèques.

#### **Données à migrer**

Le titulaire du marché devra s'engager sur une reprise intégrale des données de la solution actuelle. Merci de renseigner le tableau ci-dessous : attention, en cas de reprise partielle, merci de cocher NON. Ne cocher OUI que lorsqu'une reprise intégrale est asurée.

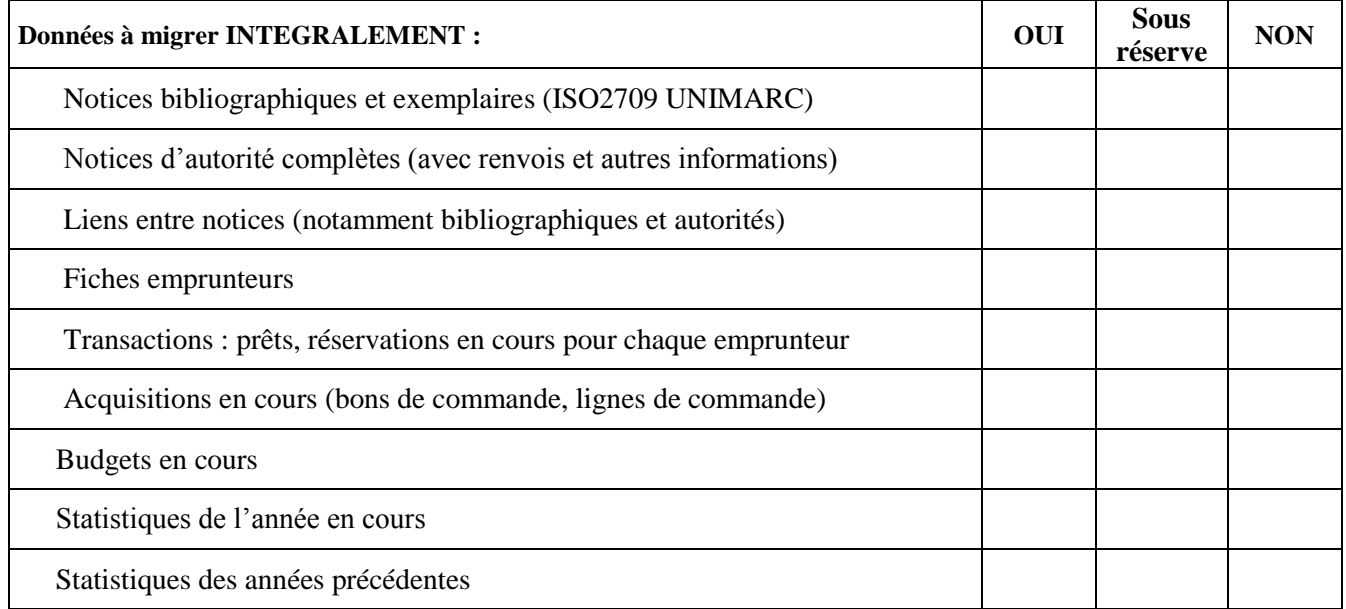

D'autres éléments pourront être ajoutés à cette liste à l'issue de l'élaboration du cahier des charges techniques de la migration.

#### **Base de données source et volumétrie**

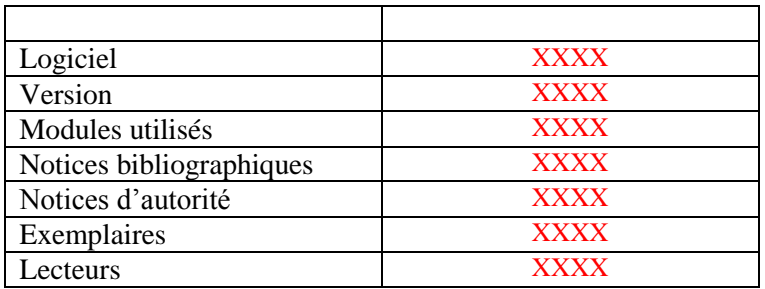

#### **Données bibliographiques et exemplaires**

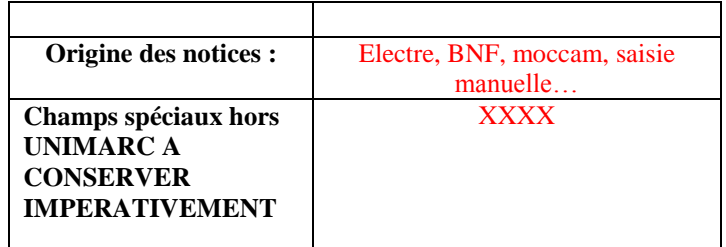

#### **Autorités**

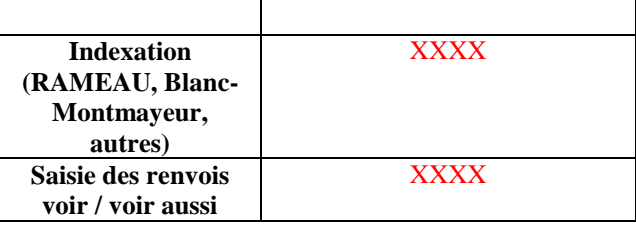

#### **Données lecteurs**

Tous les champs des fiches d'inscription des lecteurs sont à récupérer. Les informations liées aux abonnements des lecteurs doivent aussi être récupérées.

#### **Transactions de prêt et de réservation**

Les transactions de prêt sont récupérées : afin de limiter les risques associés à cette récupération, ne seront récupérées que les données concernant les documents empruntés au moment de la réalisation de la migration.

- Les réservations seront récupérées.
- Les informations reprises dans le nouveau SIGB seront les suivantes :

Pour les prêts :

- Code barres de l'exemplaire emprunté
- Code barres de l'emprunteur (ou clé du fichier des lecteurs utilisée pour faire le lien entre le document emprunté et l'emprunteur)
- Date de l'emprunt
- Date de retour prévu

Pour les réservations en cours :

- Code barres de l'exemplaire réservé
- Code barres du lecteur qui a réservé le document (ou clé du fichier des lecteurs utilisée pour faire le lien entre le document réservé et l'emprunteur)
- Date de la réservation
- Date d'expiration de la réservation
- Le statut de la réservation (actif/inactif)

Pour les réservations en attente de retrait :

- Code barres de l'exemplaire réservé
- Code barres du lecteur qui a réservé le document (ou clé du fichier des lecteurs utilisée pour faire le lien entre le document réservé et l'emprunteur)
- Date de la mise en attente de retrait du document
- Date de fin de la mise en attente de retrait du document

#### **La démarche de migration**

La migration se fait en plusieurs étapes, chaque étape concernant l'ensemble des fichiers à migrer. Ces étapes sont les suivantes :

- Remise des fichiers au fournisseur sur un support de stockage (clé USB, cassette, ZIP, cédérom…). **En cas de difficulté, le titulaire du marché s'engage à venir récupérer sur place et sans surcoût les fichiers concernés.**
- Élaboration, avec le fournisseur, d'un cahier des charges techniques (ou spécifications) et mise en place d'une méthodologie (qui aura été préalablement indiquée dans la réponse au cahier des charges par le fournisseur).
- Jeux d'essais sur une base de test : préparation des programmes de migration et tests. L'ancien système continue d'être utilisé.
- Simulation du basculement sur une base de test, qui permet de vérifier l'intégrité des données et de vérifier le fonctionnement du système après l'opération.
- Validation de la migration.
- Arrêt du catalogage sur l'ancien système.
- Arrêt des opérations de prêt/réservation sur l'ancien système.
- Migration des données sur la base définitive.
- Migration des transactions de prêt/réservation sur la base définitive.

L'opération de basculement sera effectuée par le titulaire. Elle se déroulera dans le local où est conservé le serveur du nouveau système de gestion de bibliothèque.

A l'issue du basculement, le titulaire communiquera à la bibliothèque le nombre d'enregistrements (notices bibliographiques, notices d'exemplaires, transactions de prêt, réservations, etc.) importés dans la base de données. Il revient également au titulaire de transmettre un rapport signalant les erreurs d'importation.

La reprise définitive des données ne devra pas excéder 5 jours. Elle se déroulera ainsi :

- Arrêt du catalogage sur l'ancien système ;
- Arrêt des opérations de prêt/réservation sur l'ancien système ;
- $\triangleright$  Envoi des fichiers au titulaire par FTP :
- $\triangleright$  Fourniture des données dans le nouveau format et installation dans l'environnement de production ;
- Migration des transactions de prêt/réservation sur l'environnement de production.

La commune de XXX se réserve la possibilité de demander, conjointement à la reprise des données, la réalisation d'un certain nombre de traitements sur la base bibliographique.

Si des lacunes, erreurs, incohérences, pertes de données sont constatées après la migration et la période de vérification de service régulier (VSR), le titulaire s'engage pendant une durée d'un an après la migration à réaliser tout traitement relatif à la reprise des données.

#### **Enrichissement et homogénéisation des données**

Il peut être intéressant de profiter de la migration pour homogénéiser la base de données et/ou enrichir les notices.

Le fournisseur indiquera s'il propose les services suivants. Le cas échéant il en indiquera les tarifs

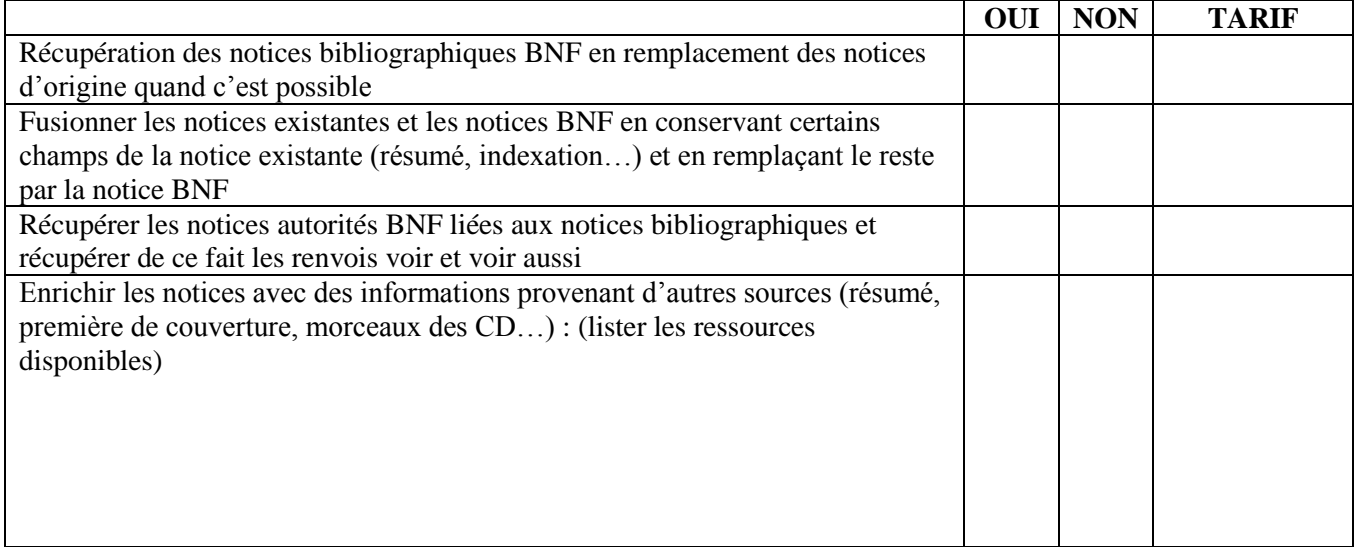

### **1. L'aide à la saisie initiale du catalogue [si 1ere informatisation] :**

Ce service comprendra :

- La saisie par les bibliothécaires des ISBN des documents
- Le prêt du matériel nécessaire à cette saisie
- La récupération sur un fichier UNIMARC des notices bibliographiques correspondantes
- La récupération dans le logiciel de gestion de bibliothèque de ces notices via un filtre d'importation permettant de sélectionner les champs à récupérer et d'exclure ceux que l'on ne souhaite pas récupérer
- Le paramétrage de ce filtre d'importation

#### **2. Hébergement des serveurs et technologies employées**

Ces dernières années, de nouvelles formes d'hébergement des applications sont apparues. De plus en plus de fournisseurs proposent d'héberger eux-mêmes le catalogue en ligne et/ou le logiciel professionnel. Cet hébergement peut se faire selon des technologies web « standard » (logiciels dits full web), mais il peut aussi s'appuyer sur des technologies plus anciennes (application client-serveur) en mode terminal.

Le fournisseur indiquera dans le tableau ci-dessous les modes d'hébergement possibles pour son application.

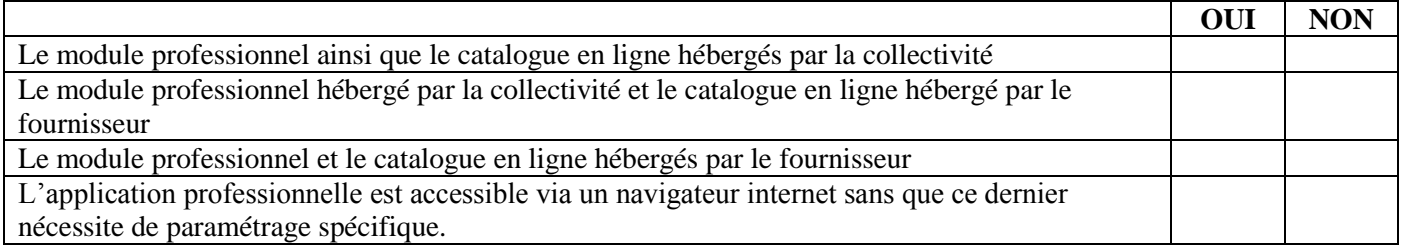

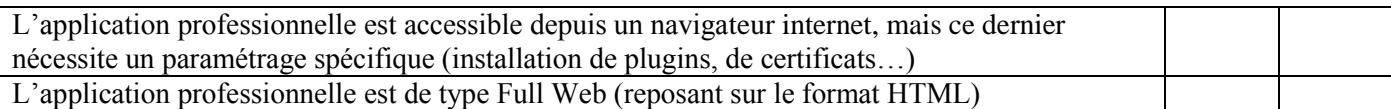

Indiquer ici si la collectivité a des préférences ou des impératifs en matière de mode d'hébergement. La BDLA préconise de privilégier des applications Full Web hébergées entièrement (module professionnel + catalogue en ligne) par le fournisseur SAUF si la connexion internet est de mauvaise qualité (déconnexions intempestives).

### **3. Configuration souhaitée**

La configuration matérielle de la bibliothèque comprendra

 $\overline{X}$  postes de travail interne (accès au SIGB + douchette + bureautique)  $\overline{X}$  postes de prêt/retour/inscription (accès au SIGB + douchette) X postes OPAC (consultation du catalogue) X postes multimédias (accès internet…) X Imprimantes X imprimantes tickets (pour impression des coupons de prêt) Autres périphériques (scanner…)

Type de connexion internet (ADSL, SDSL), débit…

[si hébergement local] Un serveur pour le SIGB avec onduleur, système de sauvegarde, et télémaintenance (préciser où il sera hébergé : bibliothèque, mairie, autre)

[si hébergement local] Un serveur web pour le catalogue en ligne avec onduleur (préciser où il sera hébergé : bibliothèque, mairie, autre)

### **4. Prérequis du fournisseur en ce qui concerne le matériel et le réseau**

Le fournisseur indiquera ses prérequis concernant le matériel et le réseau pour une utilisation confortable du logiciel :

[si hébergement en local] **Serveur SIGB** (processeur, mémoire vive, disque dur, RAID, sauvegarde, télémaintenance, onduleur…) :

[si hébergement en local] **Serveur Web** (processeur, mémoire vive, disque dur, RAID, sauvegarde, télémaintenance, onduleur…) :

[si hébergement en local] **Configuration réseau** (échanges entre le serveur SIGB et le serveur web, DMZ, firewall...) :

**Postes clients pour le module professionnel** (processeur, mémoire vive…) :

**Navigateur des postes clients** (Si accès web) :

**Débit internet nécessaire par postes clients connectés simultanément** (Si accès web) :

**Configuration maximale de la solution** (nombre de postes, nombre de documents…) :

### **5. Fourniture du matériel [si désiré]**

La collectivité souhaite que le fournisseur du logiciel fournisse également le matériel nécessaire à son fonctionnement conformément à la configuration souhaitée décrite plus haut et aux prérequis du fournisseur concernant le matériel.

Préciser si certains matériels peuvent être récupérés et ne sont donc pas à fournir dans le cadre de cette consultation.

Le fournisseur devra joindre à sa réponse une liste récapitulative des matériels proposés faisant apparaître à chaque fois :

- La configuration détaillée
- La garantie et/ou maintenance en en faisant apparaître les conditions spécifiques (déplacement, retour atelier, selon quels délais et quelles conditions…)
- $\bullet$  Le prix

### **6. Maintenance**

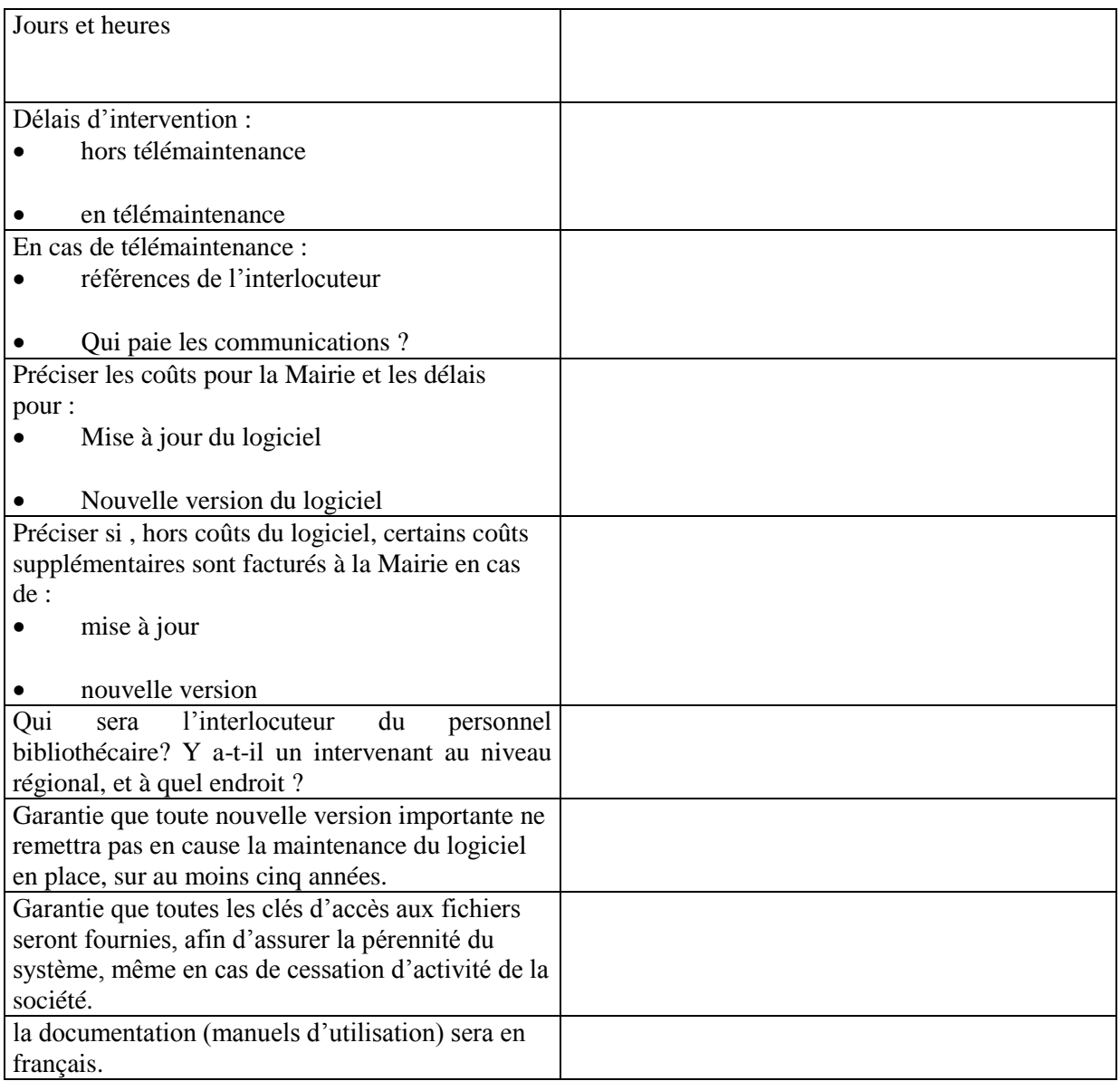

### **7. Formation**

- formation sur site
- formation des agents selon le calendrier de la collectivité, par journée sécables
- plan de formation précis (contenu, durée, effectif maximum, coût) pour chaque étape de l'informatisation:
- lors de la mise en place du matériel, formation des responsables du système (mise en route arrêt, restauration, sauvegarde...)
- paramétrage initial et utilisation des différents logiciels

Le formateur aura soigneusement analysé au préalable les besoins de la bibliothèque.

# **V. COUT DE LA PROPOSITION :**

La proposition fera apparaître :

- les coûts des matériels et logiciels chiffrés séparément.
- coûts de la version standard et de chacune des options.
- coûts annuels de maintenance du matériel et des logiciels
- coûts de formation (avec description détaillée des journées sur site).
- coûts pour chacun des éléments et le montant devront être indiqués HT et TTC
- coûts de reprise des données
- coûts d'installation

# **VI. CRITERES DE CHOIX :**

Le choix définitif dépendra des critères suivants : *(effectuer une sélection des critères de choix qui vous semblent prioritaires et les pondérer par rapport à la note globale)*

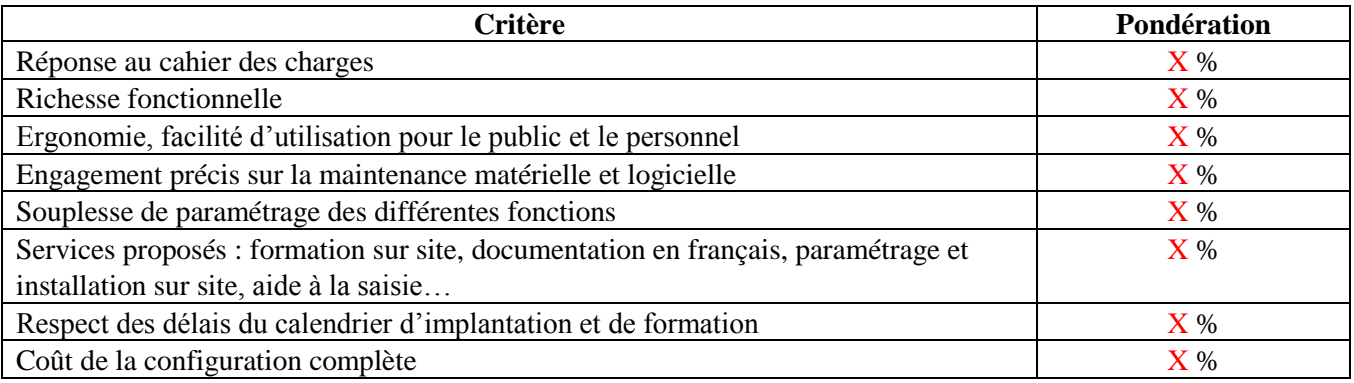

# **VII. CONDITIONS COMMERCIALES :**

Renseignement commerciaux:

Société propriétaire du logiciel:

Nom Adresse Diffuseur

• Interlocuteurs:

Nom du responsable Téléphone Adresse

- $\bullet$  CA
- Effectifs
- Statuts juridiques
- Date de création
- Références:

Date d'installation Profil de la bibliothèque et d la commune

- Localisation des services de maintenance
- Développement :

Qui a les droits?

Y-a-t-il une équipe de développeurs? Ou?

- Présentation de la gamme de logiciels
- Contacts dans la Société :

Un chef de projet ou plusieurs interlocuteurs en fonction de la question posée ?

# **VIII. Calendrier :**

*Indiquer ici vos contraintes en matière de calendrier :*

*> Date de mise en production souhaitée*

*> Périodes de fermeture de la bibliothèque*

*> Date de saisie du fonds ou de récupération des données*

*> Formations*

*> …*